## New way to GAC WS2 materials (RF Ministry of Energy – Russian version of the web-site)

Direct reference to WS2 at the RF Ministry of Energy website: <https://minenergo.gov.ru/node/14646>

If you forget direct link… write in your browser [https://minenergo.gov.ru](https://minenergo.gov.ru/)

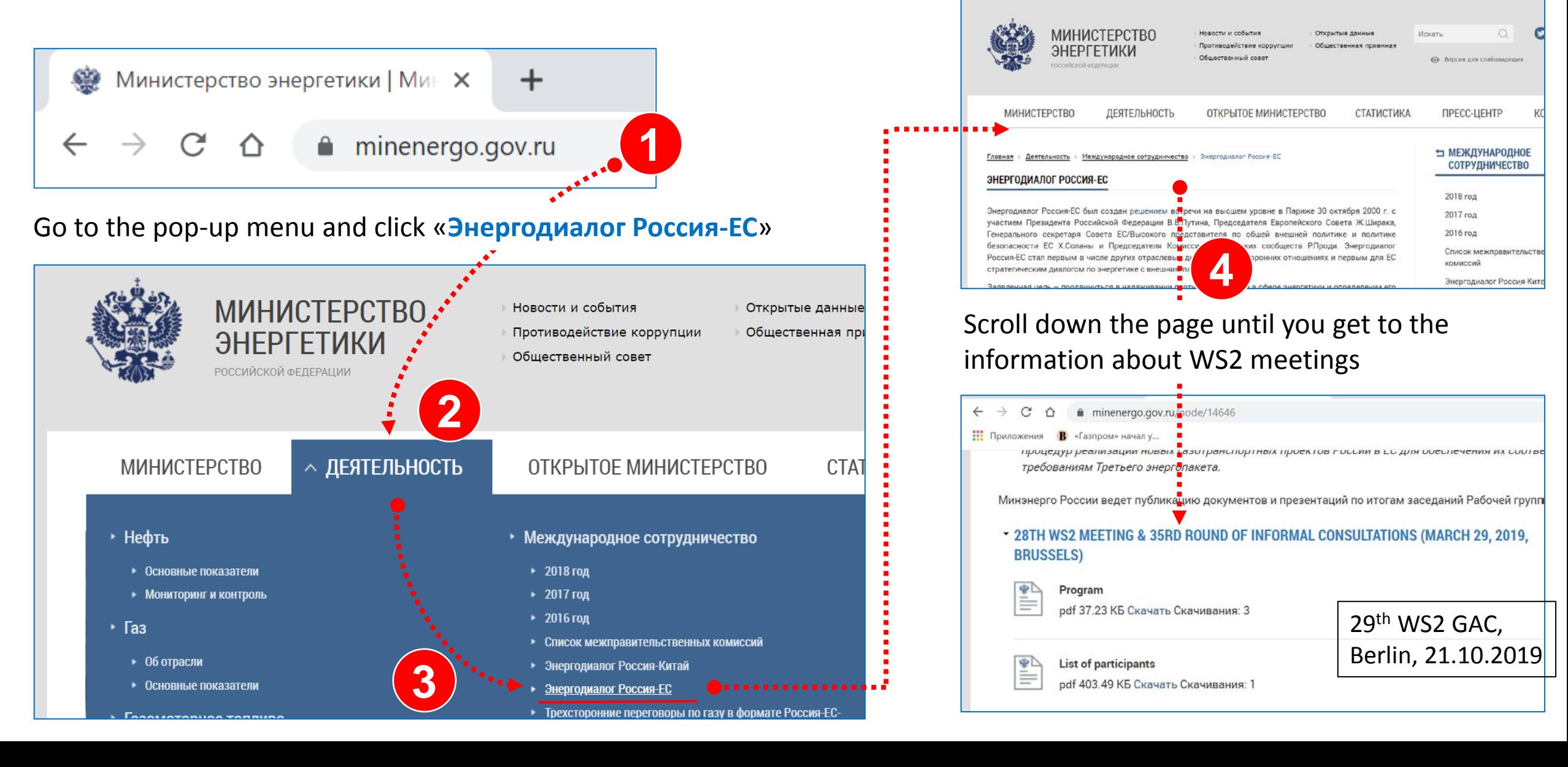

 $\leftarrow$   $\rightarrow$  C'  $\Delta$   $\bullet$  minenergo.gov.ru/node/1464 **111** Приложения **В** «Газпром» начал у...